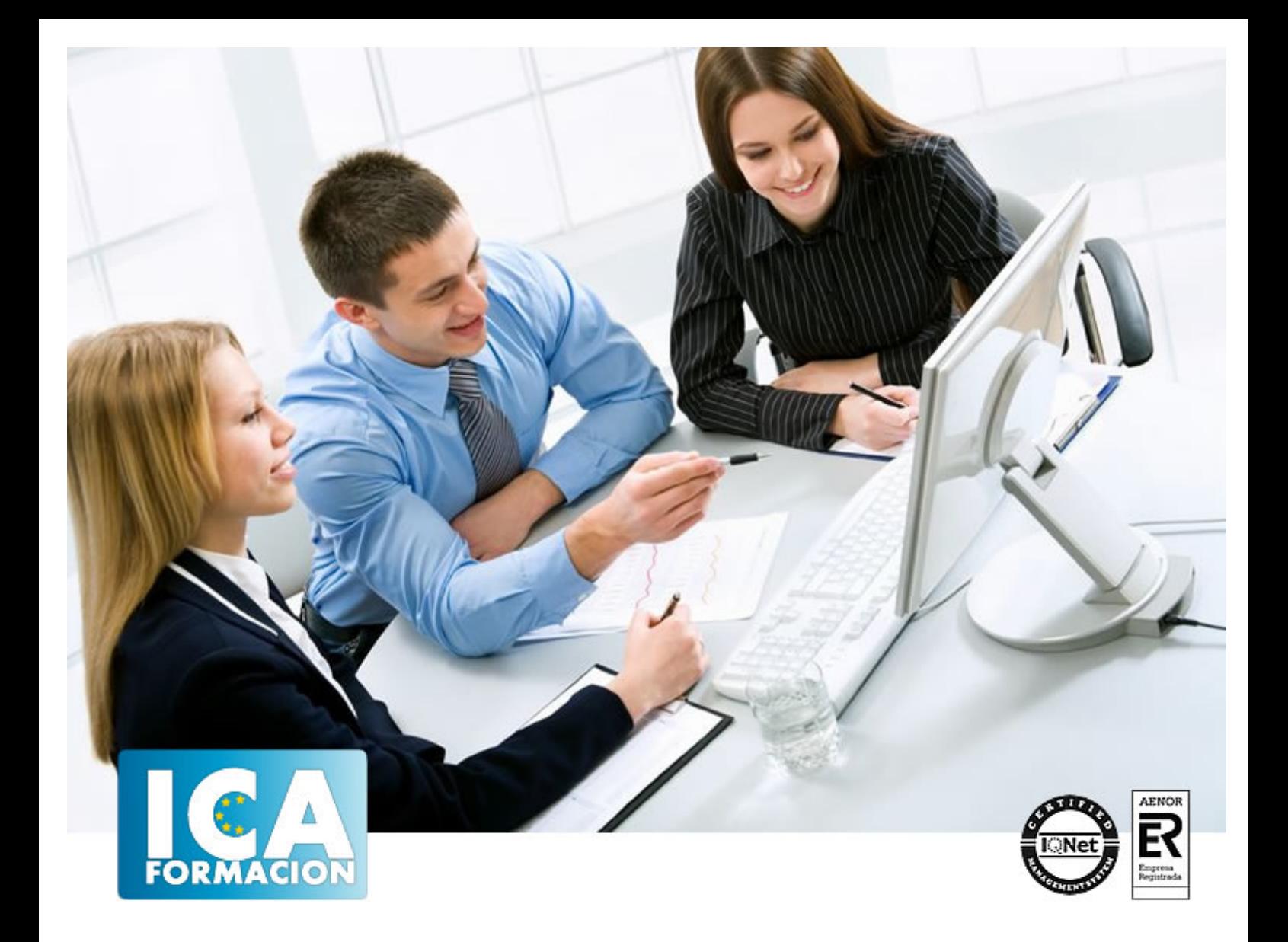

# **Técnico Superior en Diseño con Adobe Flash CS5**

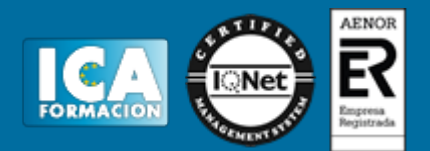

# **Técnico Superior en Diseño con Adobe Flash CS5**

**Duración:** 180 horas

**Precio:** consultar euros.

**Modalidad:** A distancia

#### **Metodología:**

El Curso será desarrollado con una metodología a Distancia/on line. El sistema de enseñanza a distancia está organizado de tal forma que el alumno pueda compatibilizar el estudio con sus ocupaciones laborales o profesionales, también se realiza en esta modalidad para permitir el acceso al curso a aquellos alumnos que viven en zonas rurales lejos de los lugares habituales donde suelen realizarse los cursos y que tienen interés en continuar formándose. En este sistema de enseñanza el alumno tiene que seguir un aprendizaje sistemático y un ritmo de estudio, adaptado a sus circunstancias personales de tiempo

El alumno dispondrá de un extenso material sobre los aspectos teóricos del Curso que deberá estudiar para la realización de pruebas objetivas tipo test. Para el aprobado se exigirá un mínimo de 75% del total de las respuestas acertadas.

El Alumno tendrá siempre que quiera a su disposición la atención de los profesionales tutores del curso. Así como consultas telefónicas y a través de la plataforma de teleformación si el curso es on line. Entre el material entregado en este curso se adjunta un documento llamado Guía del Alumno dónde aparece un horario de tutorías telefónicas y una dirección de e-mail dónde podrá enviar sus consultas, dudas y ejercicios El alumno cuenta con un período máximo de tiempo para la finalización del curso, que dependerá del tipo de curso elegido y de las horas del mismo.

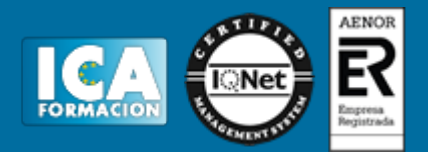

#### **Profesorado:**

Nuestro Centro fundado en 1996 dispone de 1000 m2 dedicados a formación y de 7 campus virtuales.

Tenemos una extensa plantilla de profesores especializados en las diferentes áreas formativas con amplia experiencia docentes: Médicos, Diplomados/as en enfermería, Licenciados/as en psicología, Licencidos/as en odontología, Licenciados/as en Veterinaria, Especialistas en Administración de empresas, Economistas, Ingenieros en informática, Educadodores/as sociales etc…

El alumno podrá contactar con los profesores y formular todo tipo de dudas y consultas de las siguientes formas:

-Por el aula virtual, si su curso es on line -Por e-mail -Por teléfono

#### **Medios y materiales docentes**

-Temario desarrollado.

-Pruebas objetivas de autoevaluación y evaluación.

-Consultas y Tutorías personalizadas a través de teléfono, correo, fax, Internet y de la Plataforma propia de Teleformación de la que dispone el Centro.

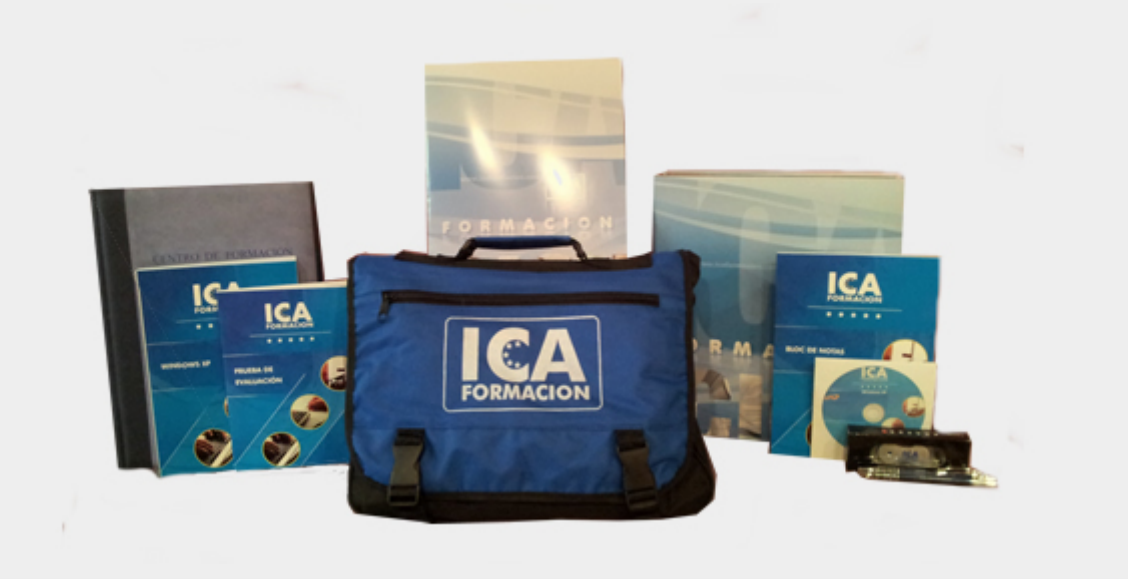

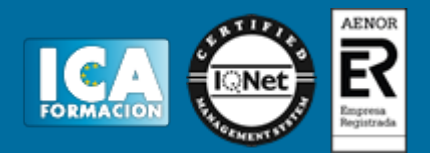

#### **Bolsa de empleo:**

El alumno en desemple puede incluir su currículum en nuestra bolsa de empleo y prácticas. Le pondremos en contacto con nuestras empresas colaboradoras en todo el territorio nacional

#### **Comunidad:**

Participa de nuestra comunidad y disfruta de muchas ventajas: descuentos, becas, promociones,etc....

#### **Formas de pago:**

- -Mediante transferencia
- -Por cargo bancario
- -Mediante tarjeta
- -Por Pay pal

-Consulta nuestras facilidades de pago y la posibilidad de fraccionar tus pagos sin intereses

#### **Titulación:**

Una vez finalizado el curso, el alumno recibirá por correo o mensajería la titulación que acredita el haber superado con éxito todas las pruebas de conocimientos propuestas en el mismo.

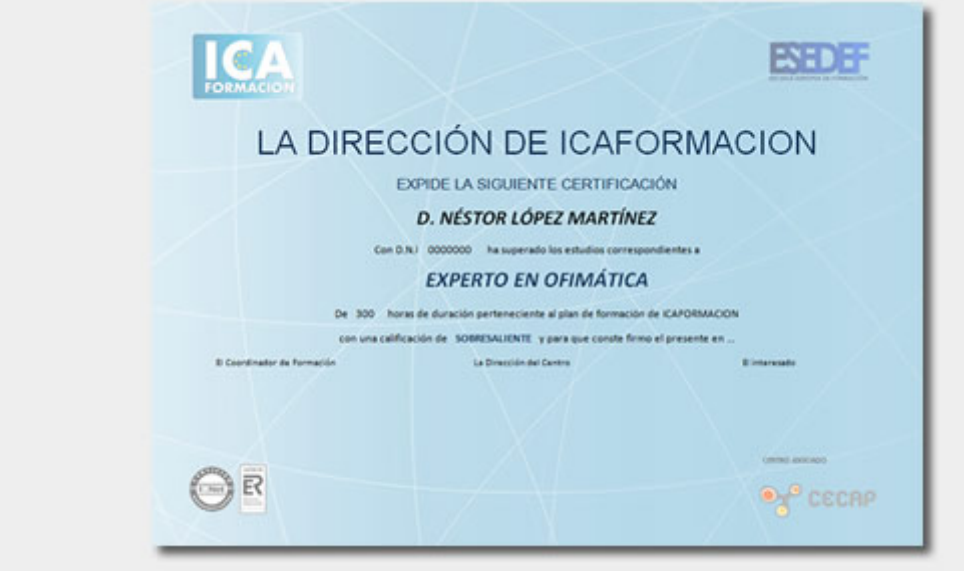

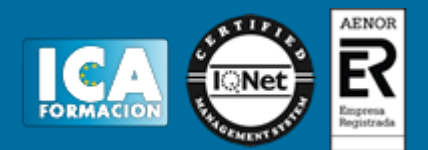

# **Programa del curso:**

## **TEMA 1. INTRODUCCIÓN**

- 1. Objetivo del curso
- 2. Dirigido a
- 3. Requisitos mínimos
- 4. ¿Que es Adobe Flash CS5?

## **TEMA 2. EL ENTORNO DE TRABAJO I**

- 1. Tipos de gráficos
- 2. Flujo de trabajo Flash CS5
- 3. Ver el área de trabajo
- 4. Menús
- 5. Gestión de ventanas y paneles
- 6. Guardar espacio de trabajo
- 7. Preferencias en flash

# **TEMA 3. EL ENTORNO DE TRABAJO II**

- 1. El escenario y propiedades del documento
- 2. Herramientas
- 3. Línea de tiempo y capas
- 4. Vistas del documento
- 5. Reglas, guías y cuadrículas
- 6. Deshacer, rehacer, historial
- 7. Películas Flash

## **TEMA 4. ADMINISTRACIÓN DE DOCUMENTOS**

- 1. Crear documentos
- 2. Las plantillas
- 3. Importación de imágenes e ilustraciones
- 4. Illustrator y Flash
- 5. Photoshop y Flash
- 6. Archivos Flash
- 7. Creación de proyectos

## **TEMA 5. DIBUJAR EN FLASH**

- 1. Información sobre el dibujo
- 2. Modos de dibujo
- 3. Preferencias de dibujo
- 4. Herramientas básicas
- 5. Herramientas avanzadas

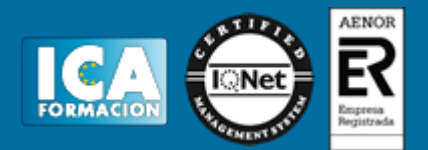

- 6. Herramienta pluma
- 7. Editar contornos

## **TEMA 6. TRABAJAR CON OBJETOS**

- 1. Transformar objetos
- 2. Seleccionar objetos
- 3. Combinación de objetos
- 4. Borrar y eliminar objetos
- 5. Alinear objetos
- 6. Mover y copiar objetos

#### **TEMA 7. COLOR EN FLASH**

- 1. Selector de color
- 2. Degradados
- 3. Herramienta transformar degradados
- 4. Herramienta bote de tinta y cubo de pintura
- 5. Panel de Kuler
- 6. Herramienta cuentagotas y pincel rociador
- 7. La Herramienta deco

## **TEMA 8. SÍMBOLOS, INSTANCIAS Y BIBLIOTECAS**

- 1. Símbolos
- 2. Crear un símbolo
- 3. Bibliotecas
- 4. Instancias
- 5. Símbolos gráficos
- 6. Crear un botón
- 7. Clip de película

## **TEMA 9. LÍNEA DE TIEMPO Y ANIMACIÓN**

- 1. Línea de tiempo
- 2. Las Capas
- 3. Animaciones
- 4. Animaciones fotograma a fotograma
- 5. Animaciones de forma
- 6. Animación interpolada
- 7. Interpolación clásica
- 8. Interpolación de movimiento
- 9. Editor de movimiento
- 10. Animaciones con guías
- 11. Animar objetos 3D

# **TEMA 10. ESCENAS, FILTROS, MÁSCARAS Y CINEMÁTICA**

- 1. Escenas
- 2. Filtros
- 3. Tipos de filtros
- 4. Modos de Mezcla
- 5. Capas de máscara
- 6. Cinemática inversa
- 7. Esqueleto en una forma

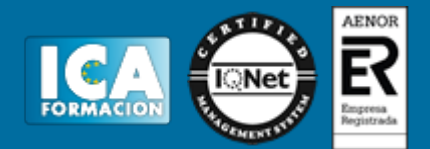

8. Esqueleto en un símbolo

### **TEMA 11. TEXTO**

- 1. Text Layout Framework (TLF)
- 2. Propiedades de caracteres TLF
- 3. Propiedades de párrafo TLF
- 4. Propiedades de contenedor y flujo
- 5. Fluir texto en cajas
- 6. Texto Clásico
- 7. Tipos de texto clásico
- 8. Incorporar fuentes

#### **TEMA 12. SONIDO Y VIDEO**

- 1. Sonidos en Flash
- 2. Formatos de sonido admitidos
- 3. Sonido en la línea de tiempo
- 4. Añadir sonido a un botón
- 5. Editar un sonido
- 6. Comprimir un sonido
- 7. Importar video
- 8. Propiedades del video
- 9. Adobe Media Encoder

### **TEMA 13. ACCIONES Y PUBLICACIÓN**

- 1. Introducción a ActionScript
- 2. Panel acciones
- 3. Acciones más comunes
- 4. Panel Fragmentos de código
- 5. Formularios
- 6. Configurar publicación
- 7. Exportar en flash